## 2011/6/22

M2

#### $\chi$  $1+ 2^* 2$  $\times$  "  $1*$  $, , ,$

 $\chi$ 

#### 一般線形モデルによる 生物科学のための 現代統計学 一本などの実験をどのように解析するかー

 $\chi$ 

 $\chi$ 

 $\chi$ 

 $\chi$ 

 $\mathsf{\times}$ 

 $\overline{7}$ 

9

 $\begin{array}{ll} \text{Alim Genten, Rose Hails} & \textbf{a} \\ \textbf{with } \textbf{a} & \textbf{a} \end{array}$ 

MODERN **STATISTI** 

-FO

THE LIFE SCIENC

井田田

 $\chi$  $\times$ 

# $\rightarrow$

 $\chi$  $\chi$ 

 $\chi$ 

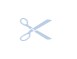

 $\mathsf{\tilde{X}}$ 

 $\mathsf{x}$ 

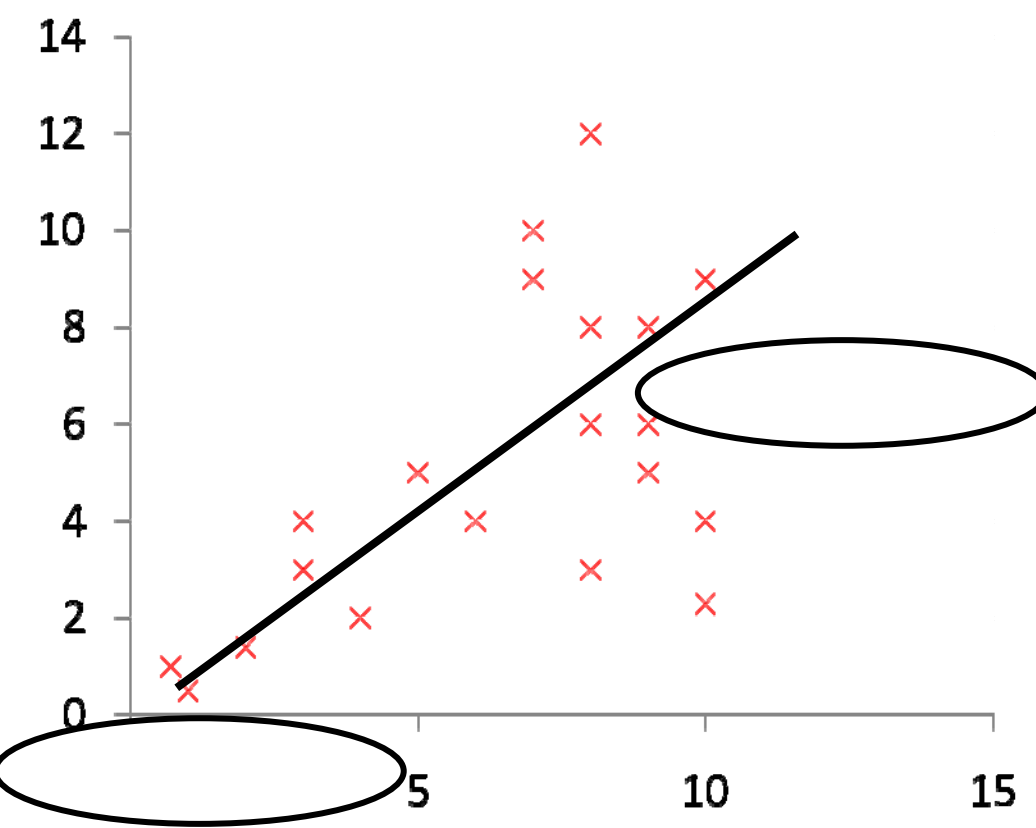

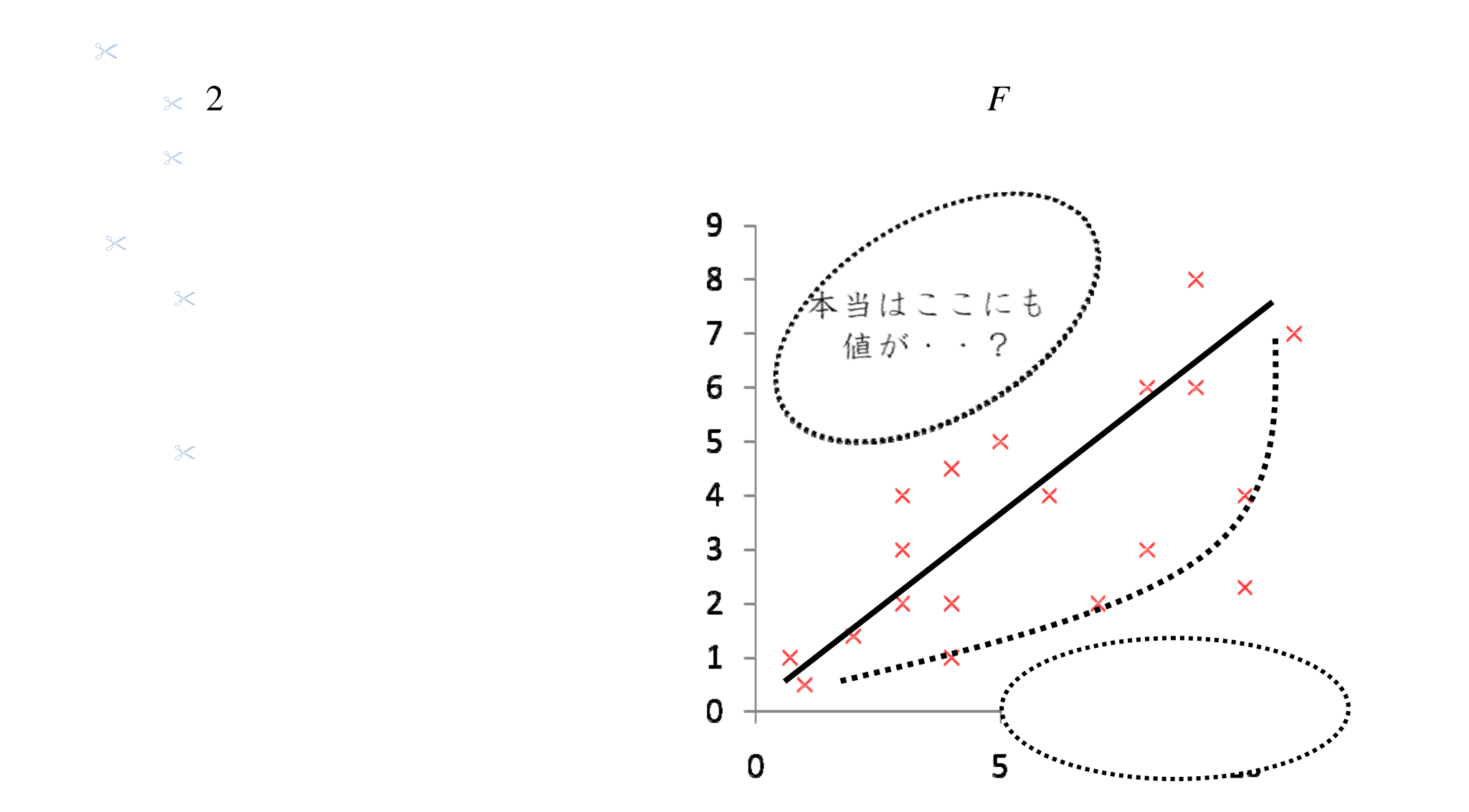

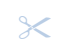

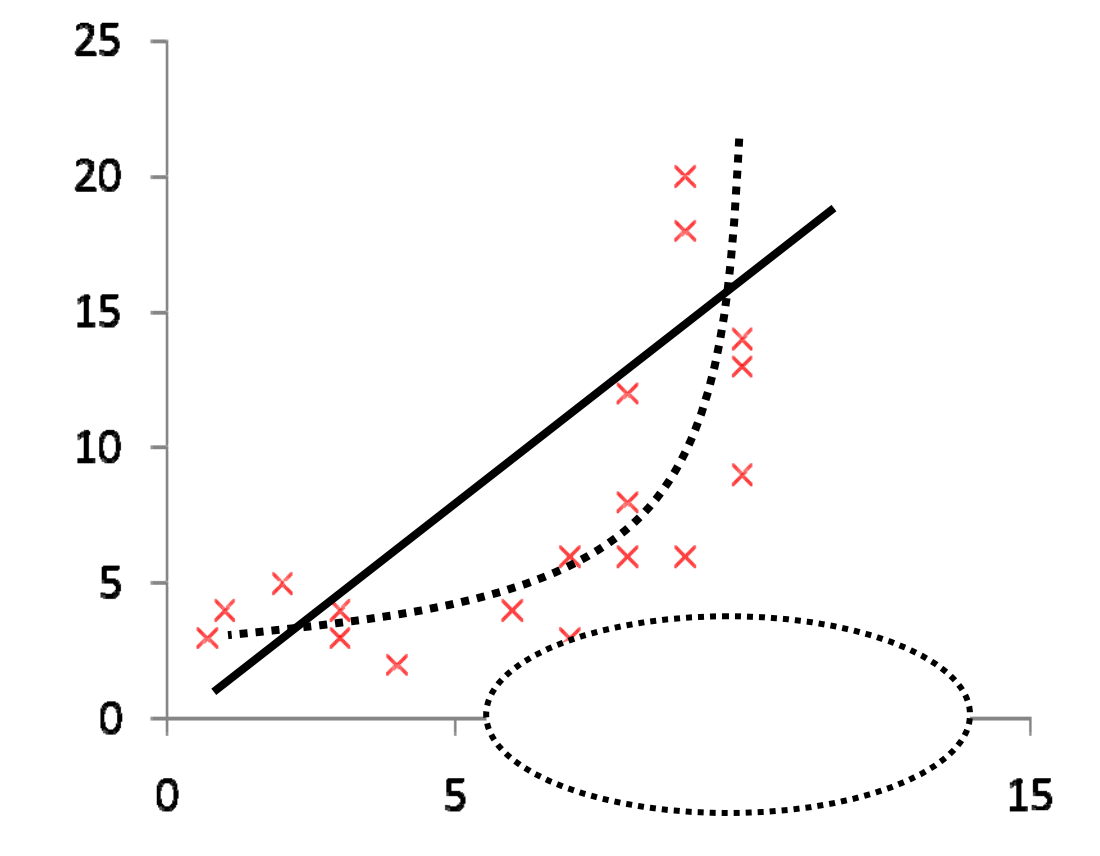

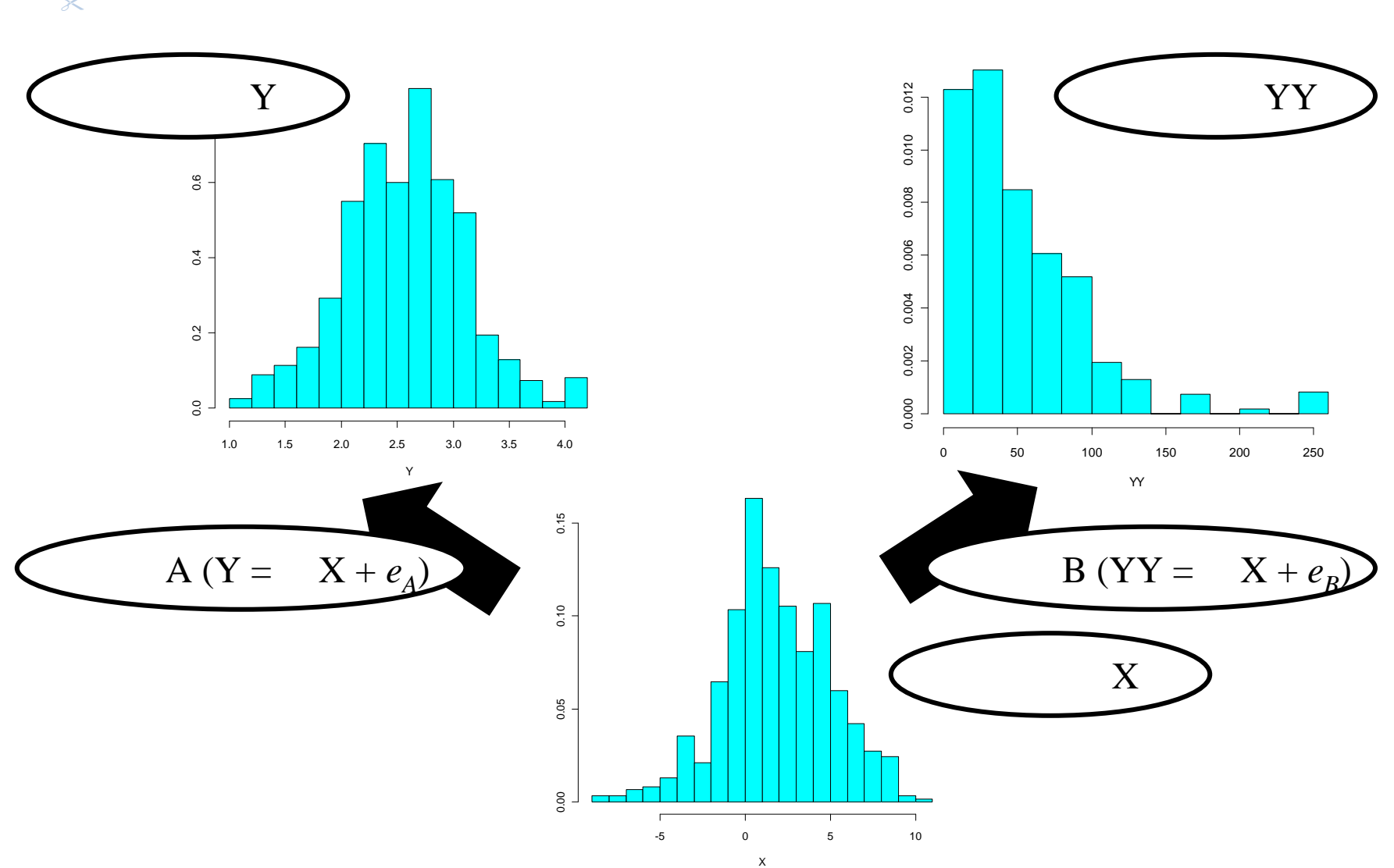

 $\times$ 

$$
A(Y = X + e_A)
$$

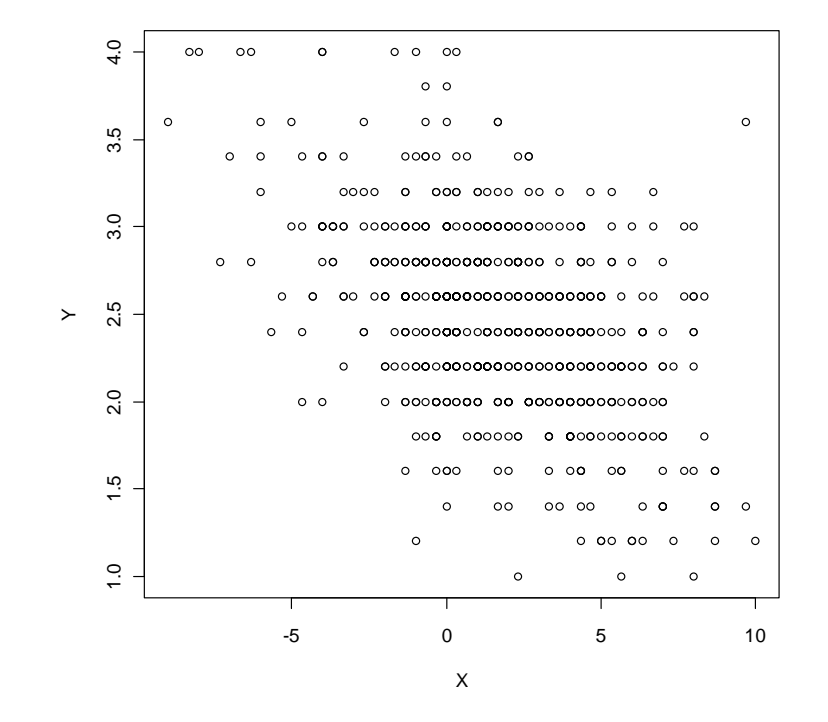

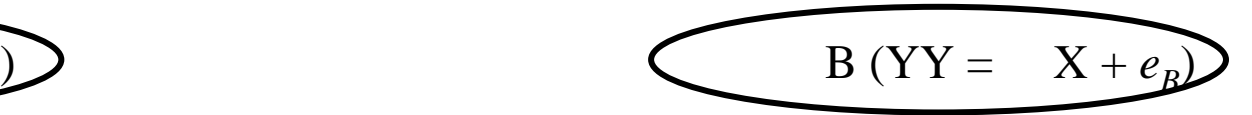

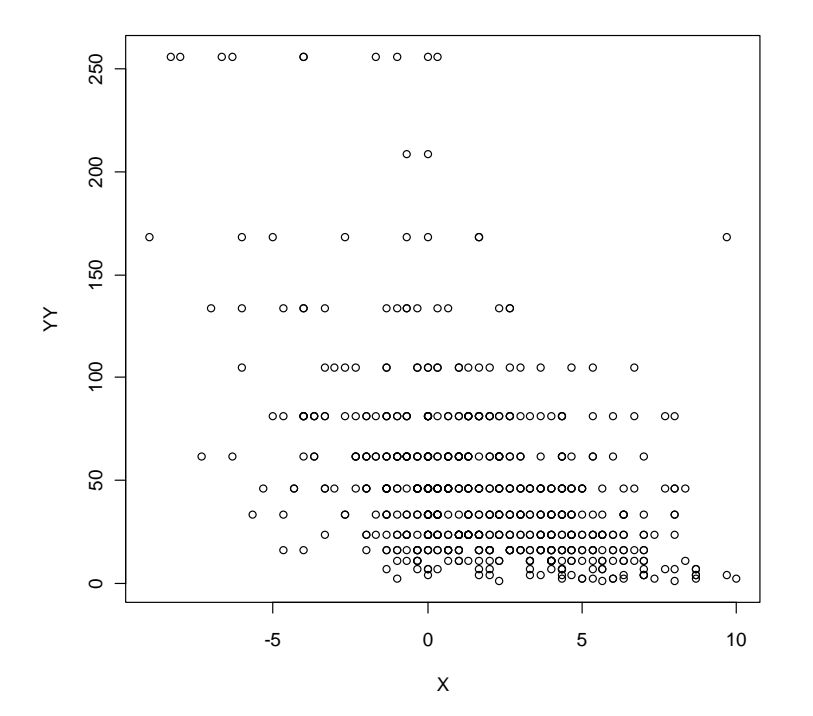

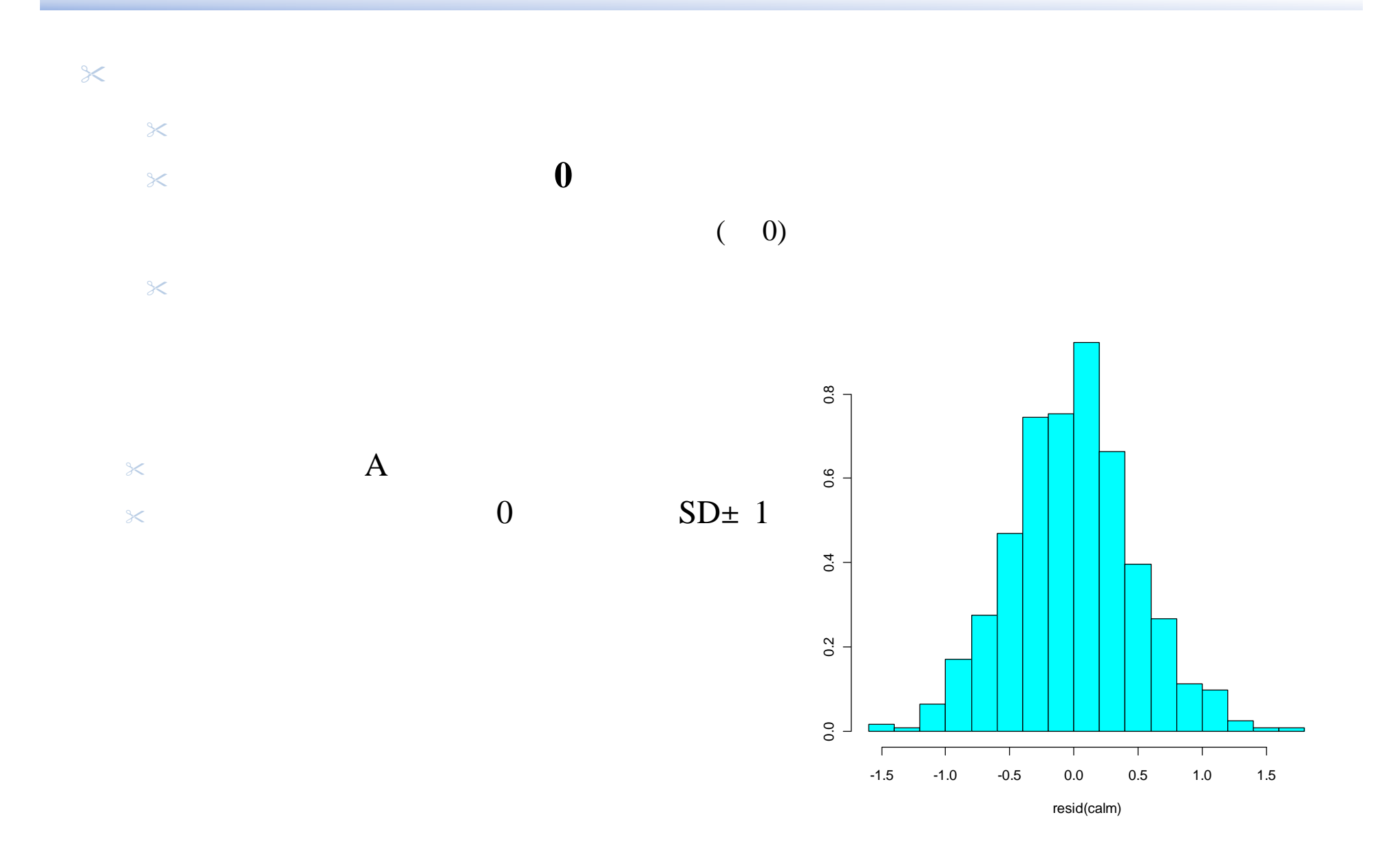

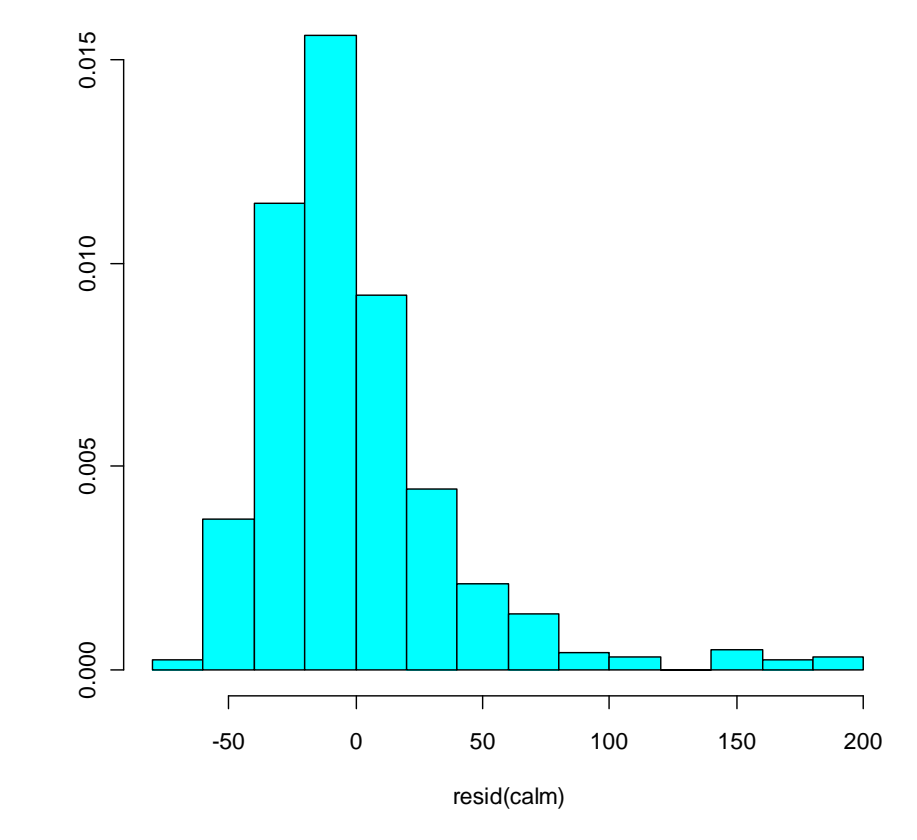

╳

╳

B

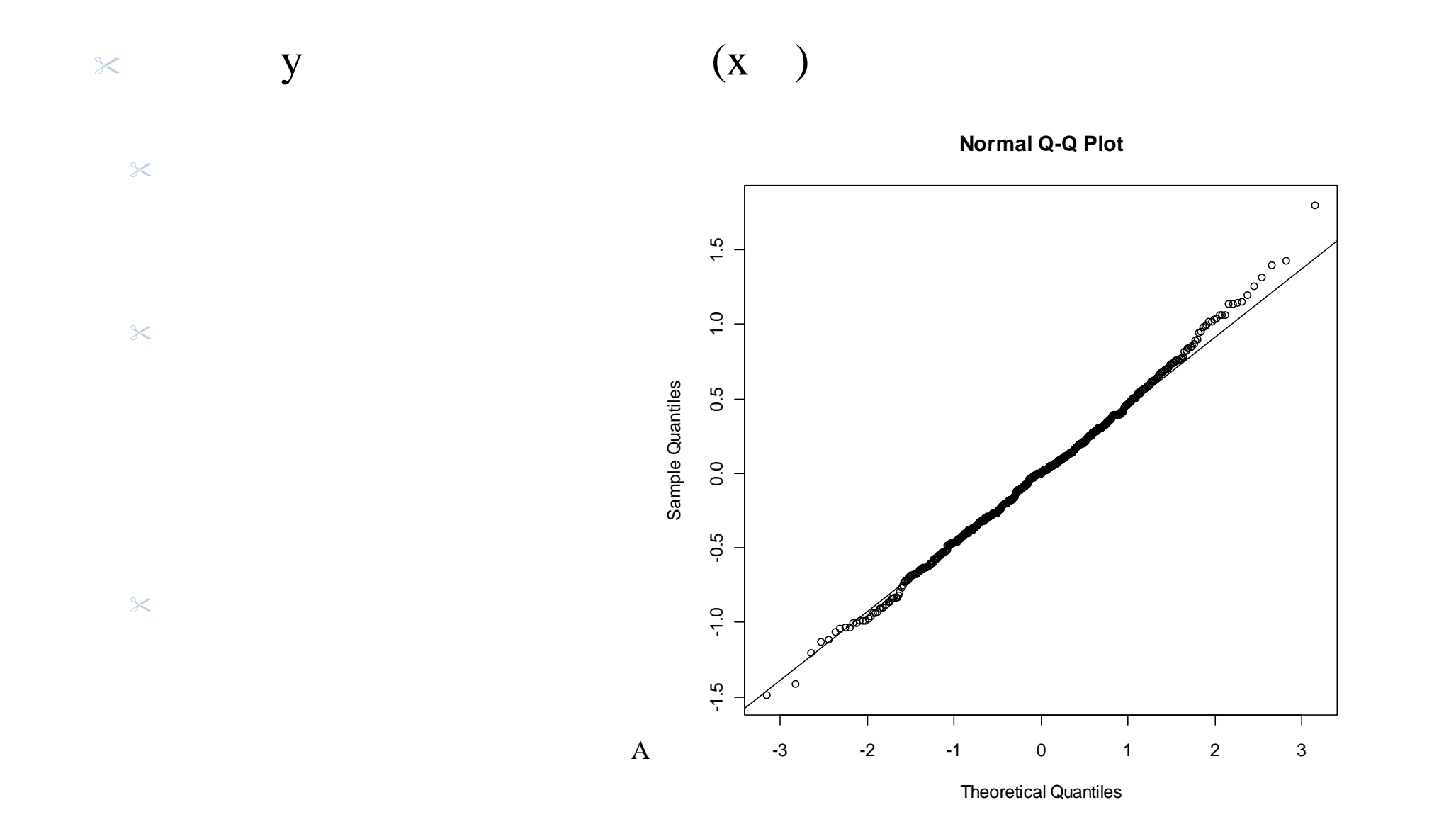

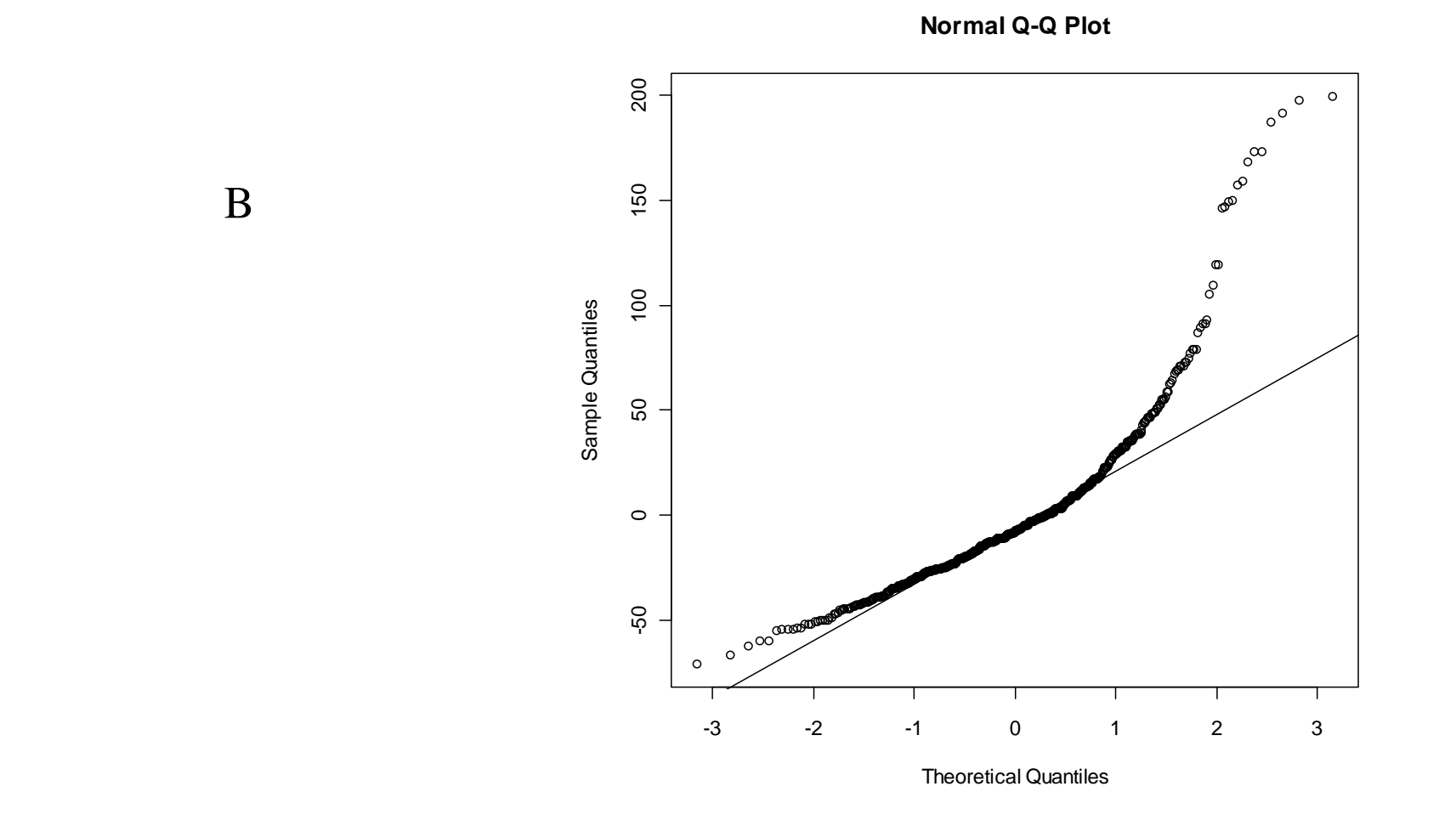

╳

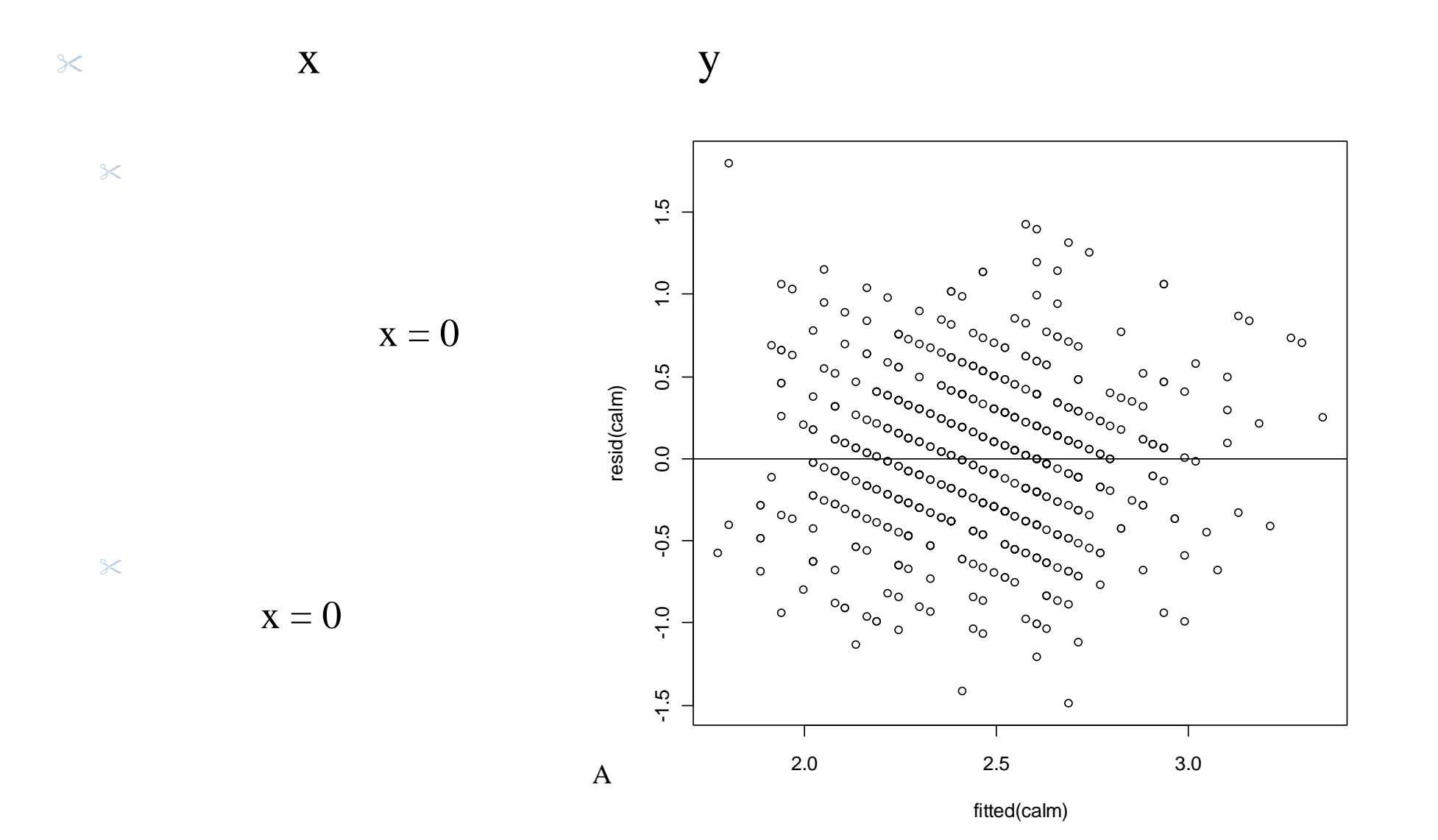

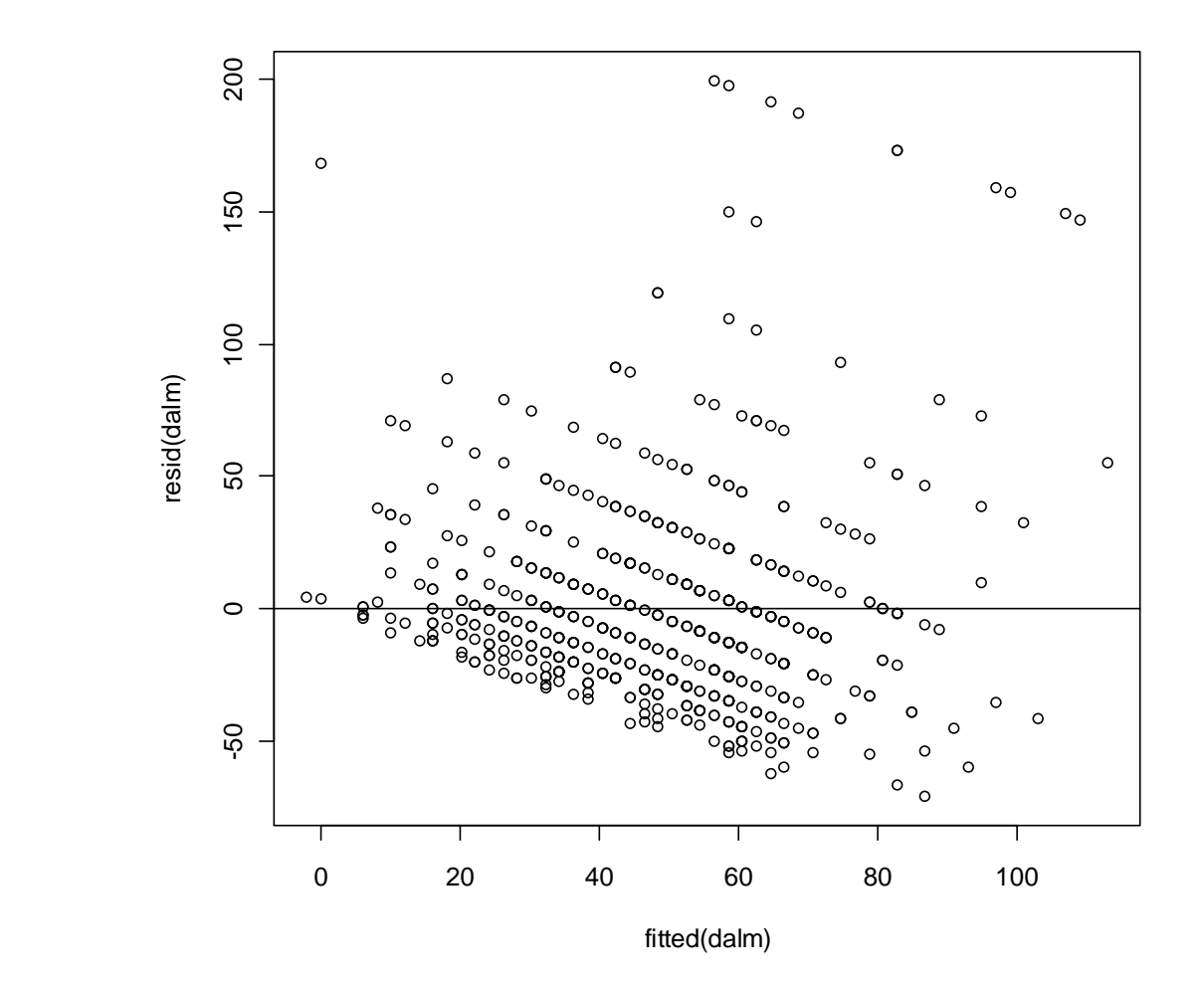

╳

 $\times$ 

 $\, {\bf B}$ 

 $\chi$  $\mathbb{R}$  B  $log(YY) = X + e_B$ 

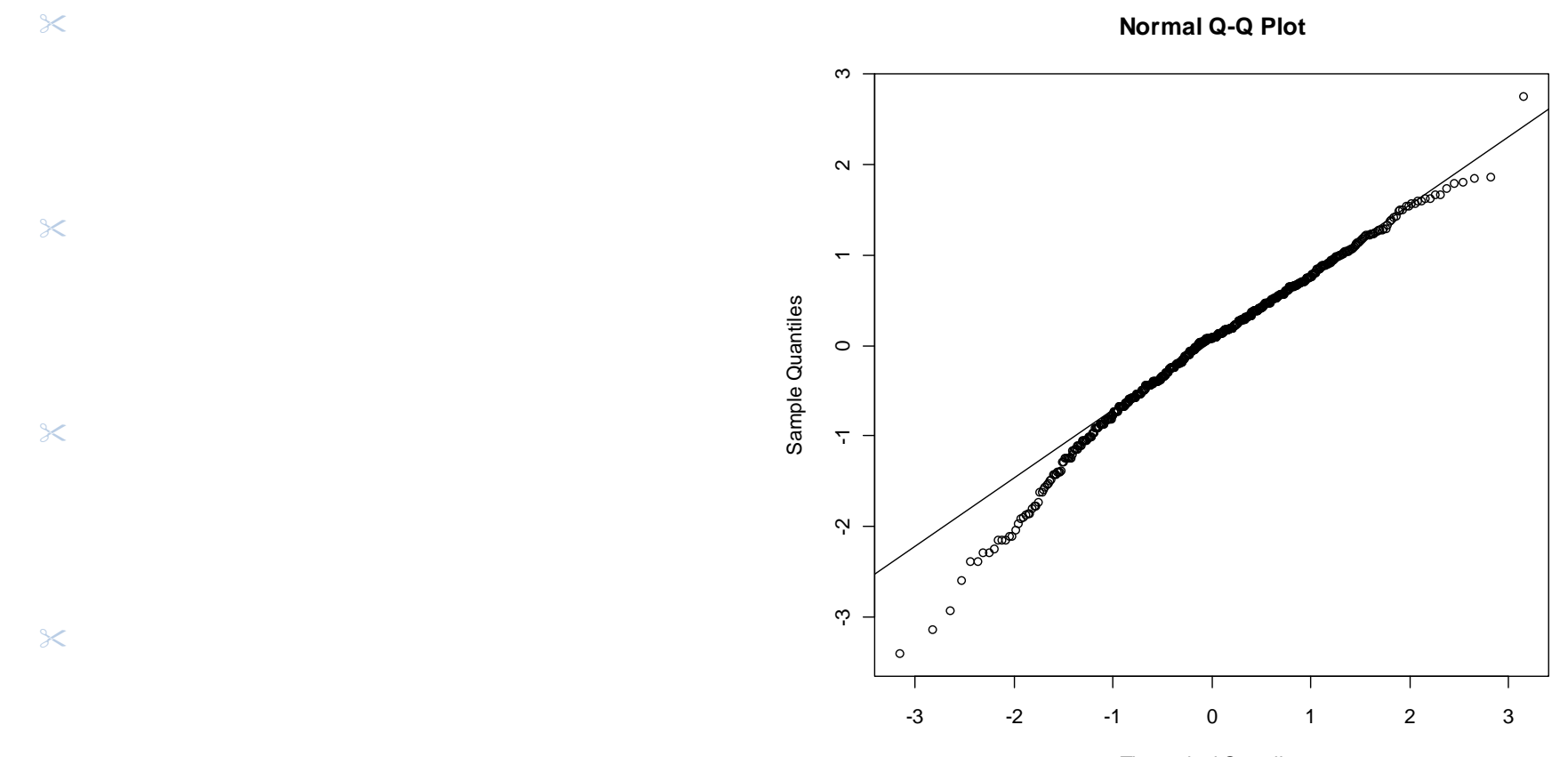

Theoretical Quantiles

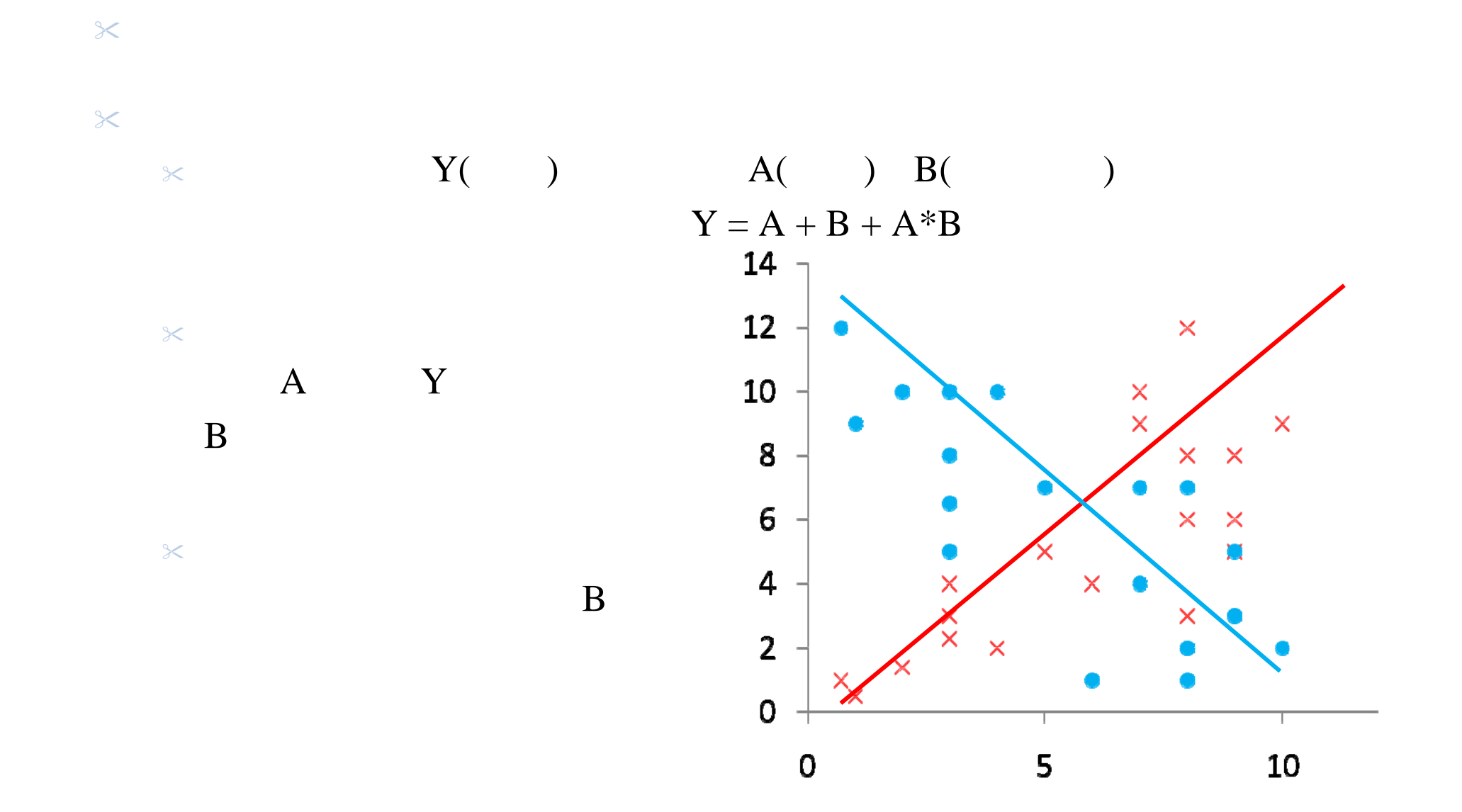

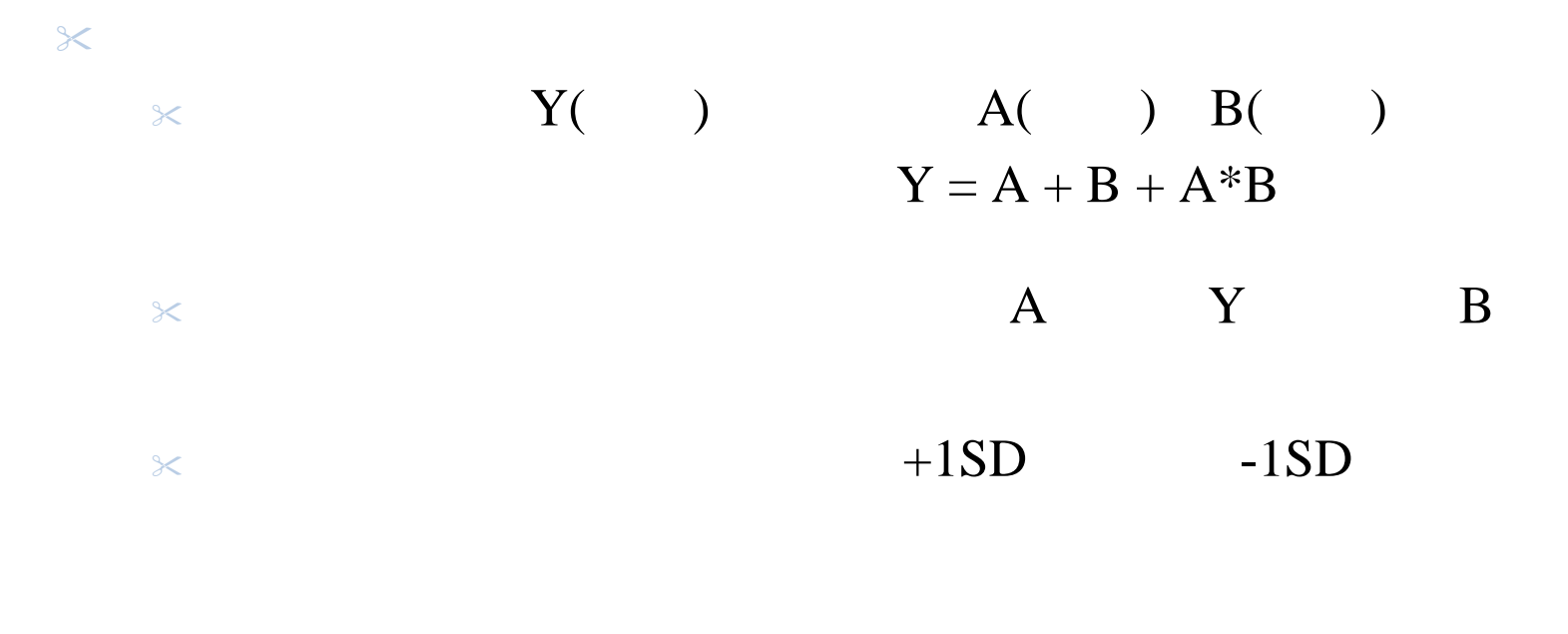

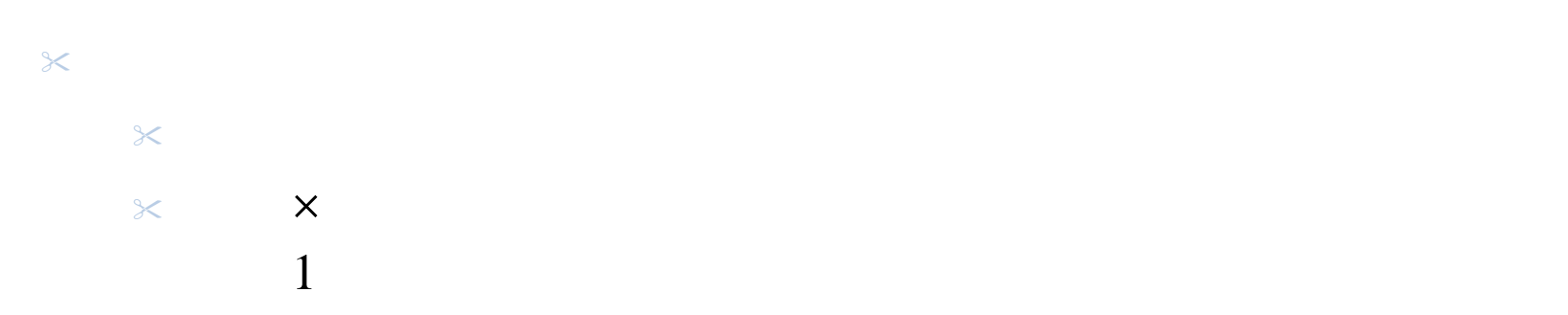

## $\chi$  $\chi$  $\chi$  $\chi$  Cook  $\chi$  $\times$  $\times$  $\chi$

 $\blacktriangleright$ 

#### $\times$  "goto.csv"  $\boldsymbol{u}$  $\times$  FAT  $\boldsymbol{\eta}$  $\times$  WEIGHT kg  $\times$  SEX  $1 =$  $, 2 =$ ファイルの種類 Microsoft Office Excel CSV  $\chi$ プログラム: Microsoft Office Excel  $\chi$ |場所: C:¥Users¥GOTO¥Desktop サイズ: 188 バイト (188 バイト)  $\chi$

・読み店

 $\chi$ 

19

4.00 KB (4,096 /V/h)

R

#### $\chi$

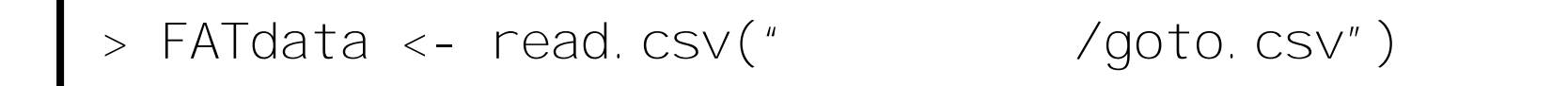

#### $\chi$

> FATdata

#### $\chi$

> attach(FATdata)

R

> fat.lm <- lm(FAT ~ WEIGHT) > # lm(Y ~ X) "X Y > # "

╳

"fat.lm"

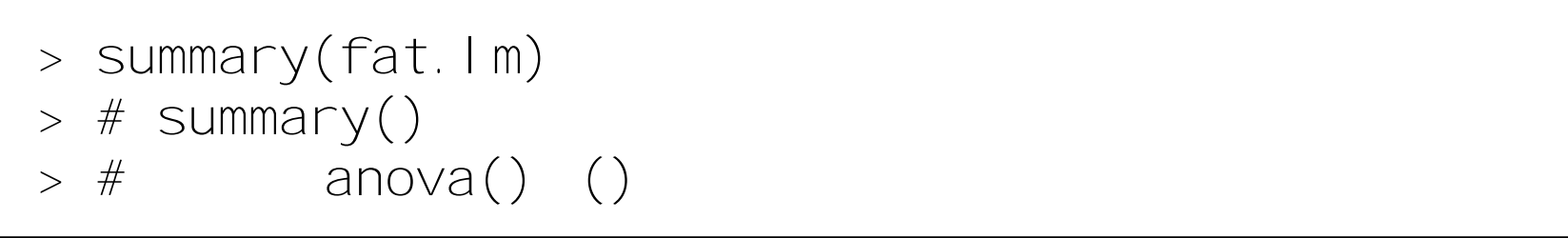

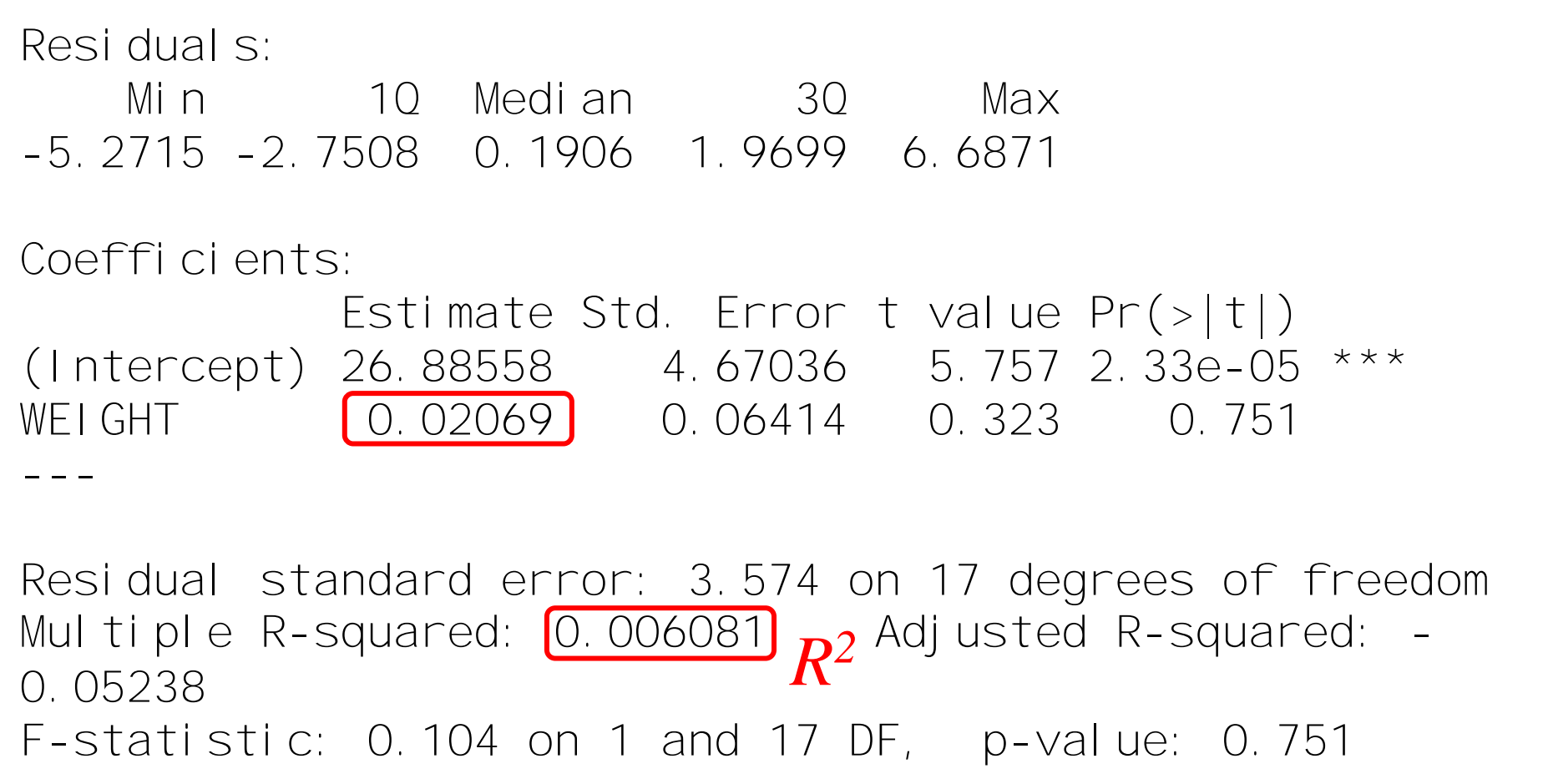

R

$$
\approx 12.92 \pm 0.75
$$

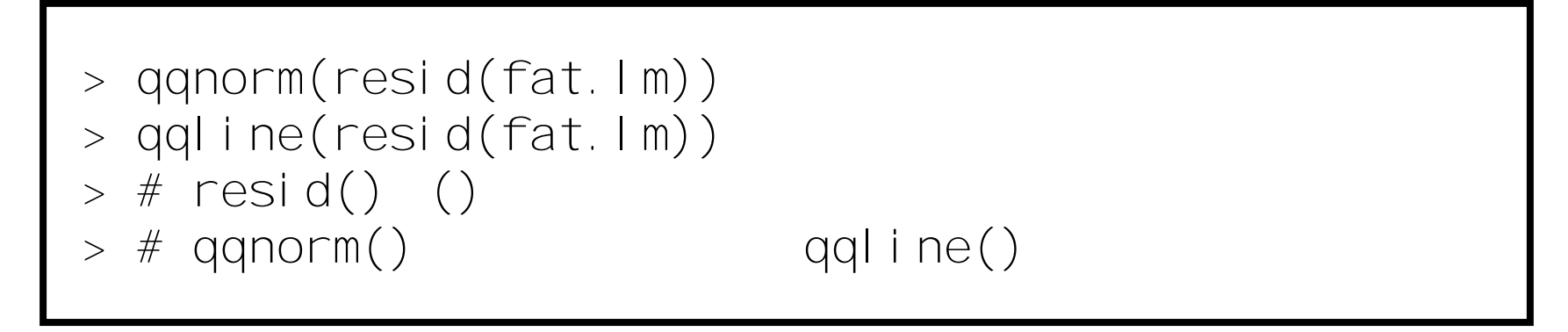

**Normal Q-Q Plot**

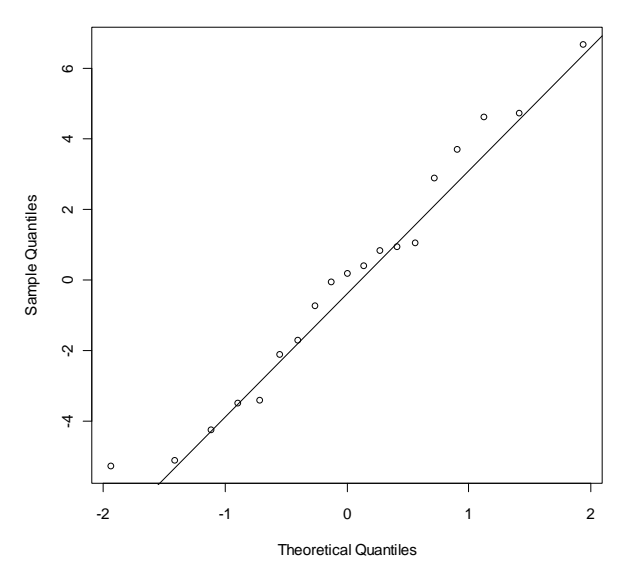

 $\mathsf{\times}$ 

> plot(fitted(fat.lm), resid(fat.lm)) > abline(h = 0) > # fitted() () > # plot(x, y) > # abline(h = 0) "y = 0 "

╳

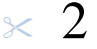

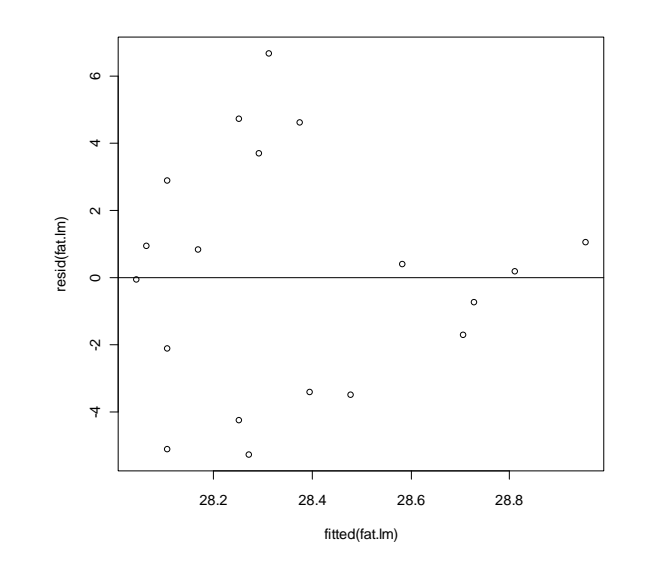

 $rac{1}{x}$ 

R

> fatx.lm <- lm(FAT ~ WEIGHT + SEX + WEIGHT\*SEX) > # lm(Y ~ X1 + X2 + …) > # X1\*X2> # ( lm(FAT ~ (WEIGHT + SEX)^2))

╳

"fatx.lm"

> summary(fatx.lm)

> anova(fatx.lm)

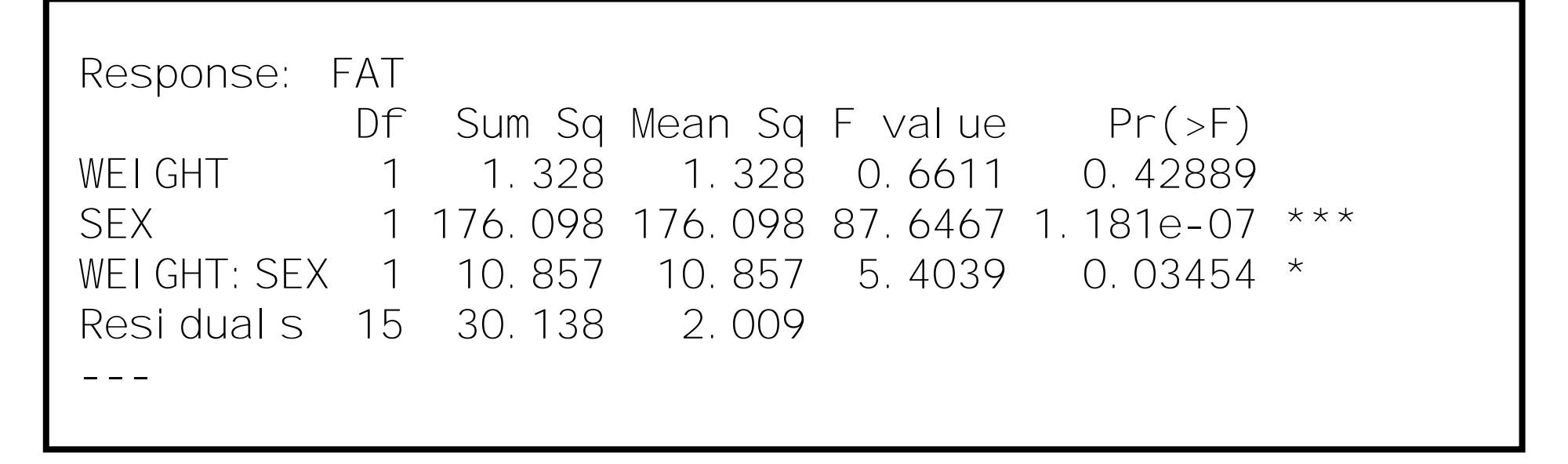

 $(F(1, 15) = 5.40, p < .05)$ 

 $\times$ 

╳

 $\chi$ 

### > qqnorm(resid(fatx.lm)) > qqline(resid(fatx.lm))

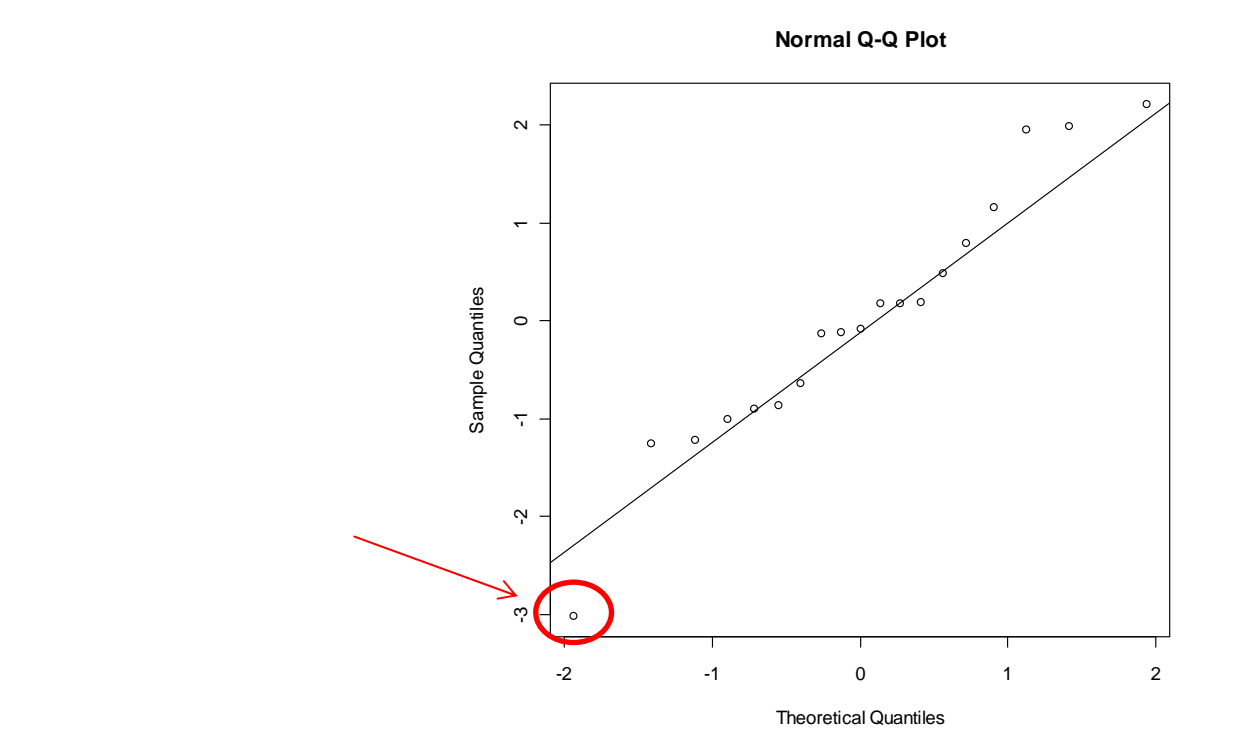

### > plot(fitted(fatx.lm), resid(fatx.lm))  $>$  abline(h = 0)

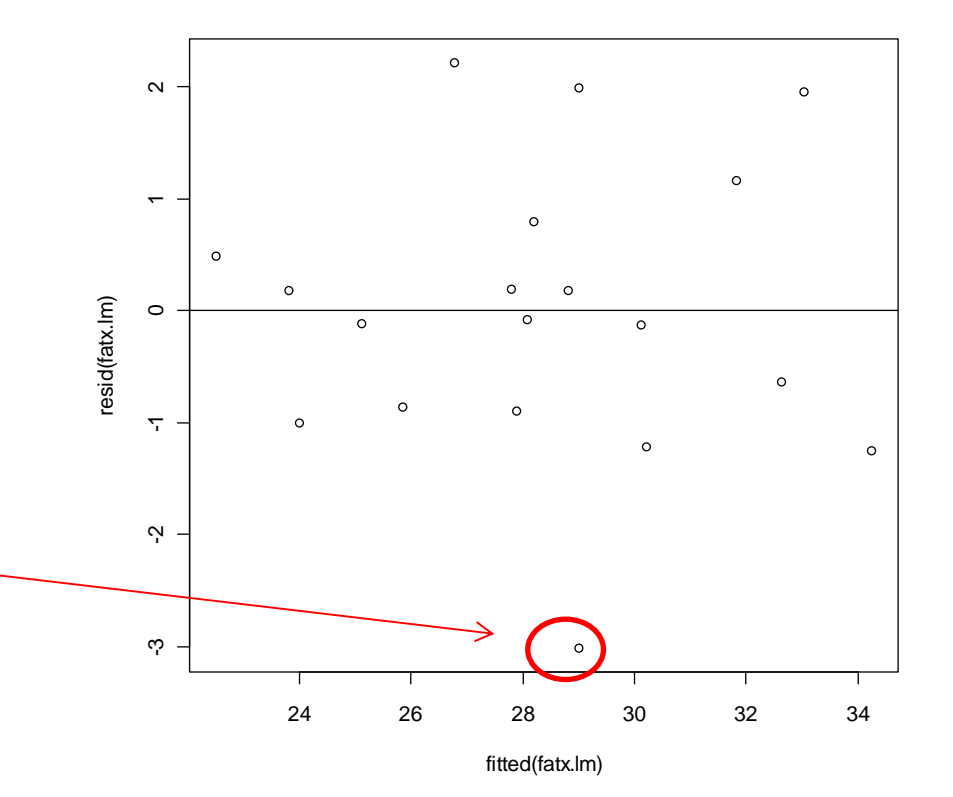

╳

 $\times$ 

R

> female <- subset(FATdata, SEX == "1") > male <- subset(FATdata, SEX == "2") > # subset(DF, ) DF > # === ""

╳

> attach(female) # attach(male) > fatf.lm <- lm(FAT ~ WEIGHT) > coef(fatf.lm) > # coef()

 $\times$ 

#### $\chi$

ı

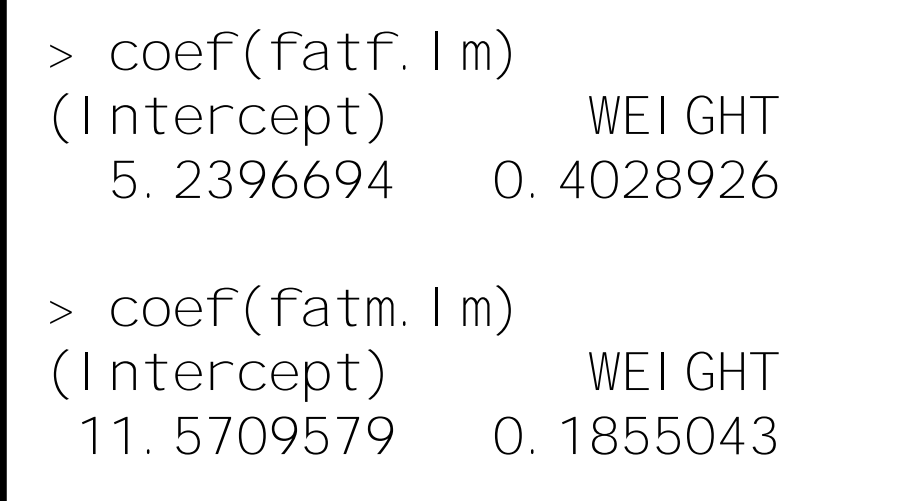

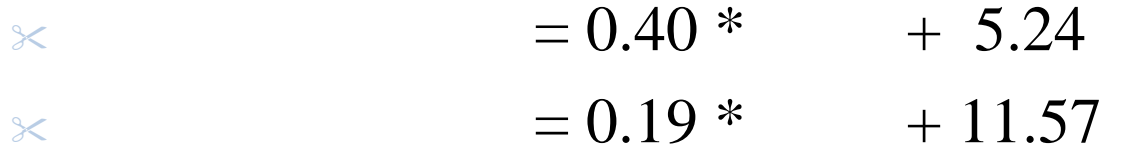

> layout(matrix(1:4, 2, 2, byrow=TRUE)) > plot(fatx.lm) > # plot( )

╳

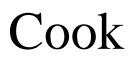

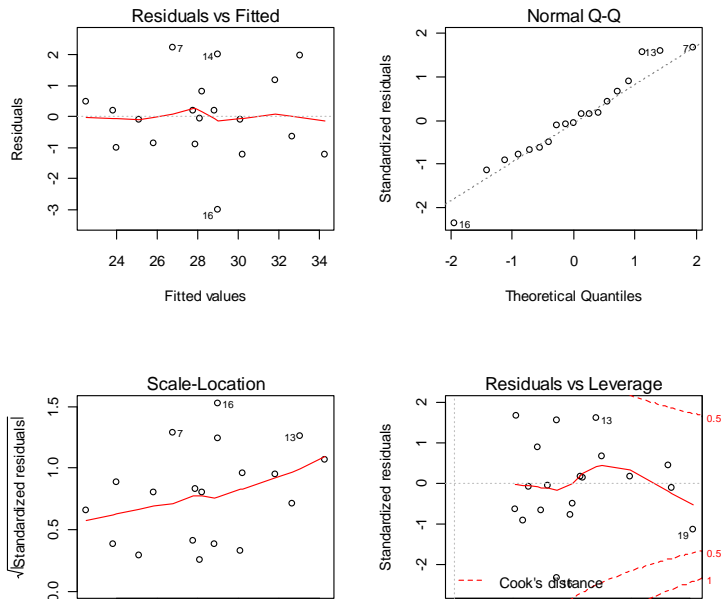

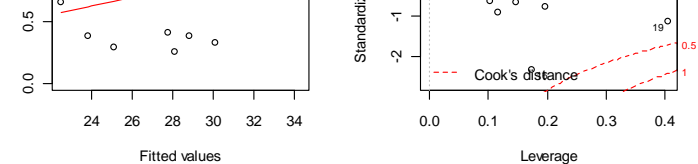

**SPSS** 

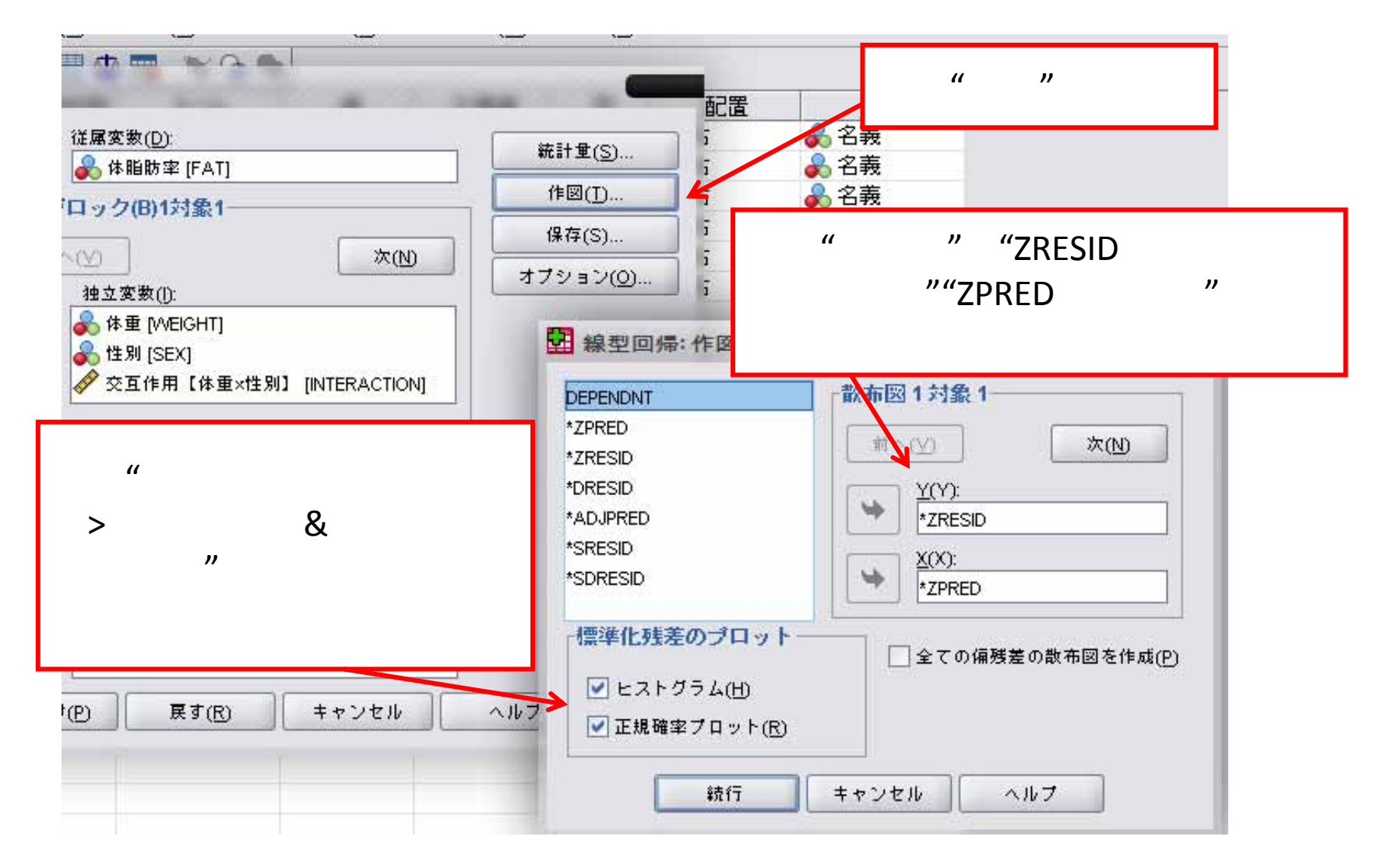

#### $\times$ SPSS

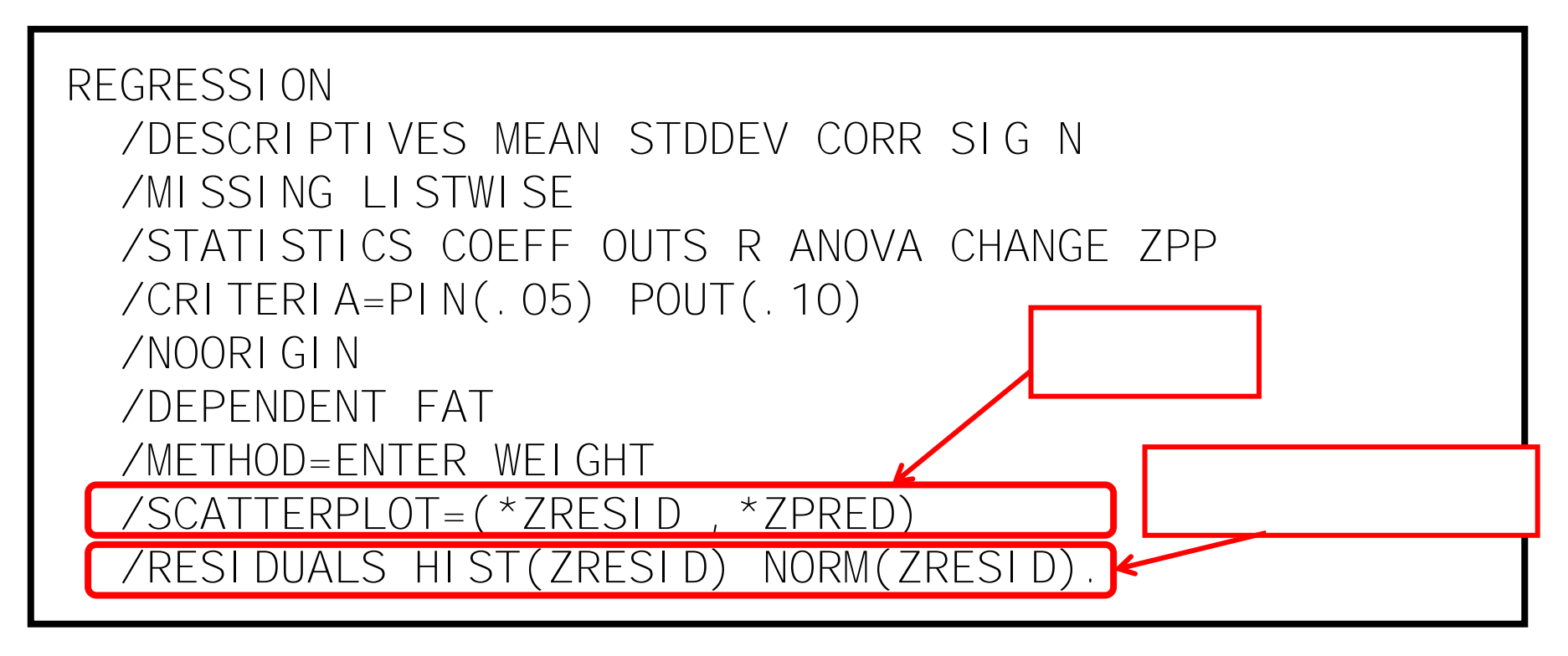

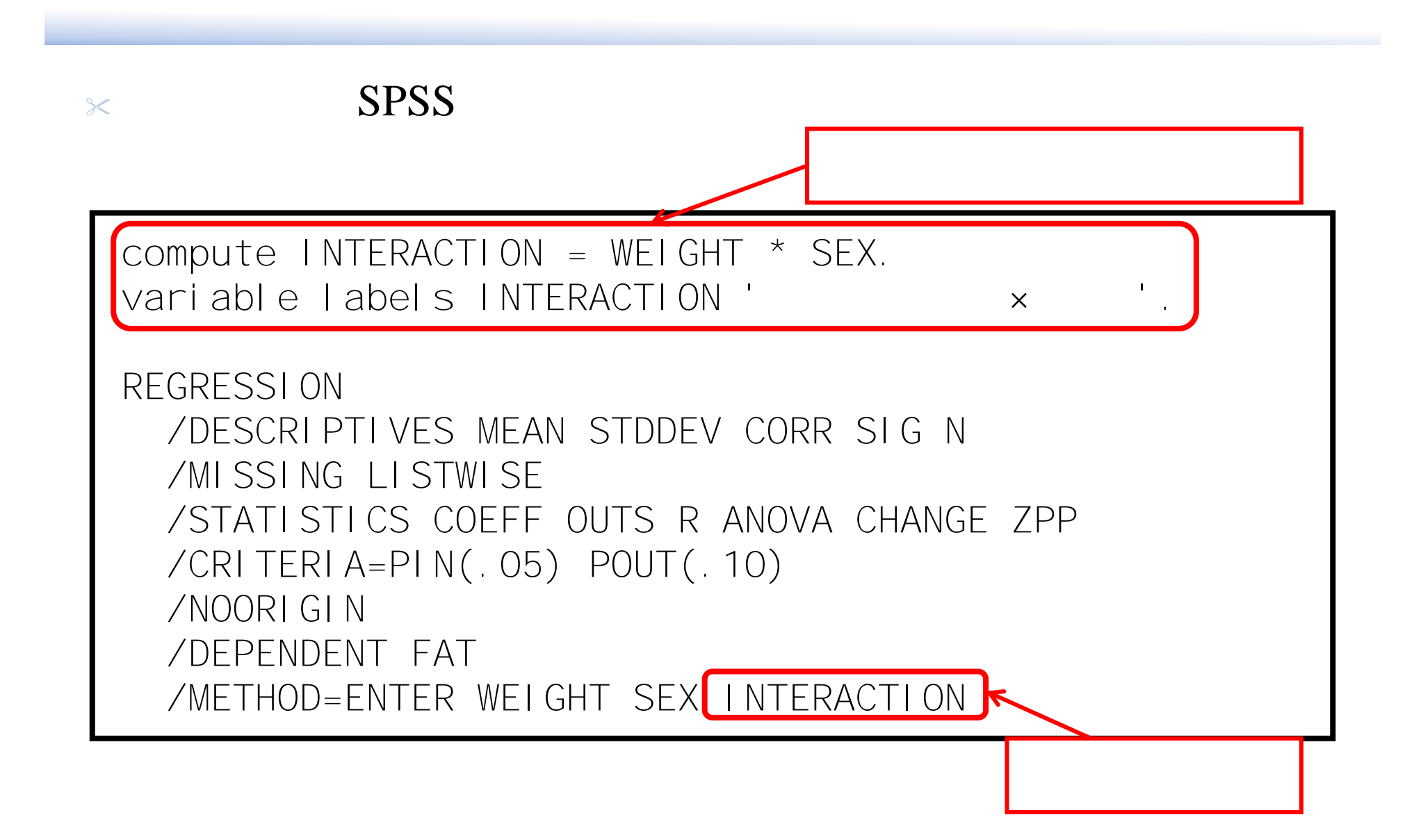

 $\times$ , A.  $&$ , R. (2007).

 $,$   $($   $).$ [Grafen, A. & Hails, R. (2002). *Modern Statistics For The Life Sciences*. Oxford University Press.]

 $\chi$ : ( http://www.oup.com/uk/orc/bin/9780199252312/ )

 $\chi$  $. (2009)$ . R

R-Tips (http://cse.naro.affrc.go.jp/takezawa/r-tips/r.html )